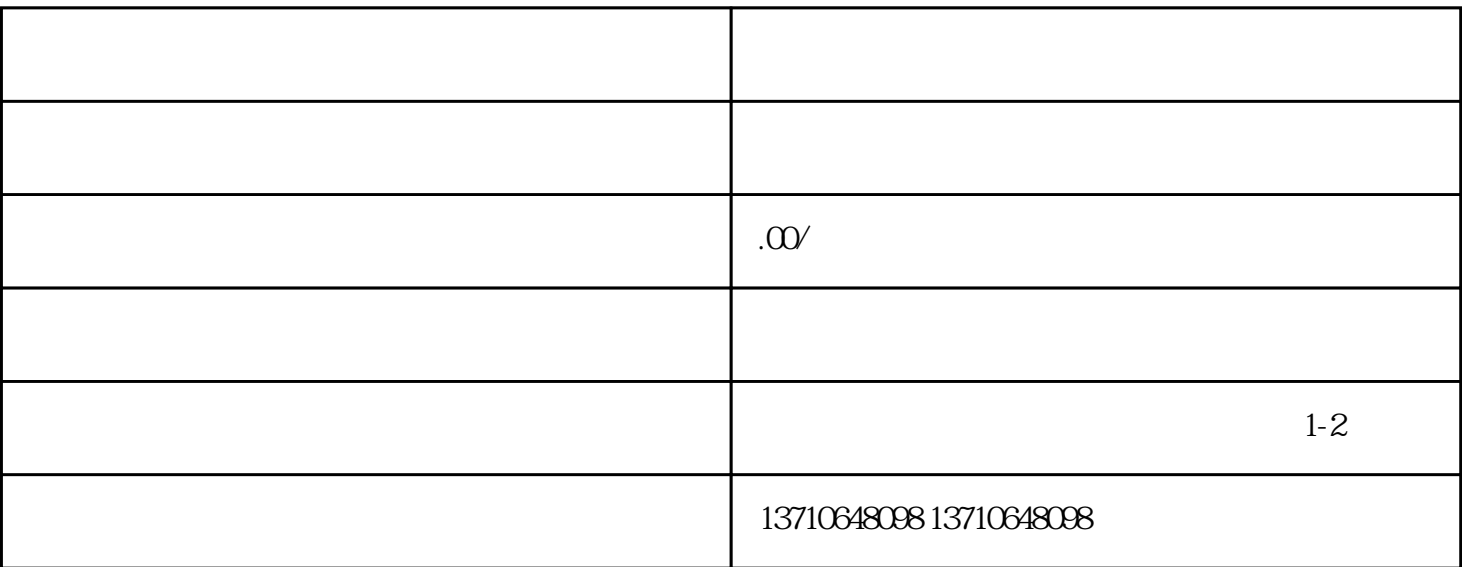

 $2$ 

 $1.$ 

 $1.$ 

 $1$ .

 $3.$ 

 $2.$ 

 $3.$ 

 $2.$ 

, and the contract  $a$  is a set of  $a$ . And  $a$ :  $a$  and  $a$ :  $a$  and  $a$ :  $a$ 

 $3.$ 

 $\sim 1$ .  $\alpha$